## **Elementary Eigenvectors**

My interest in this note is to talk about eigenvectors of a matrix:

Definition: Let A be a square  $n \times n$  matrix and let  $\lambda$  be an eigenvalue of A, a non zero vector v in  $\mathbb{R}^n$  is called an eigenvector of A is we have

$$
Av = \lambda v.
$$

Note that eigenvectors are not unique. If  $v$  is an eigenvector, then  $2v$  is also an eigenvector.

## **Good News: For any matrix** A **and any eigenvalue** λ **there always exist at least one eigenvector.**

**Example 0:** Let us choose A to be the matrix

$$
A = \left(\begin{array}{ccc} 0 & 1 & 0 \\ 0 & 0 & 1 \\ a & b & c \end{array}\right)
$$

The characteristic polynomial of  $A$  is obtained by computing

$$
det(\lambda I - A) = \lambda^3 - c\lambda^2 - b\lambda - a
$$

The roots of the above polynomial are at  $\lambda_1$ ,  $\lambda_2$  and  $\lambda_3$  which are the three eigenvalues of the matrix A. Let

$$
\left(\begin{array}{c}v_1\\v_2\\v_3\end{array}\right)
$$

be an eigenvector of A corresponding to the eigenvalue  $\lambda_1$ . We need to solve the equation

$$
A\left(\begin{array}{c}v_1\\v_2\\v_3\end{array}\right)=\lambda_1\left(\begin{array}{c}v_1\\v_2\\v_3\end{array}\right).
$$

It follows that

$$
v_2 = \lambda_1 v_1,
$$
  

$$
v_3 = \lambda_1 v_2 = \lambda_1^2 v_1
$$

and

$$
av_1 + bv_2 + cv_3 = \lambda_1 v_3.
$$

We obtain

$$
av_1 + b\lambda_1v_1 + c\lambda_1^2v_1 = \lambda_1^3v_1.
$$

The last equation is always satisfied, since

$$
\lambda_1^3 = a + b\lambda_1 + c\lambda_1^2.
$$

(recall that  $\lambda_1$  is an eigenvalue and hence satisfies the characteristic polynomial). The eigenvector is given by

 $\overline{1}$  $\overline{1}$ 1  $\lambda_1$  $\lambda^2$  $\mathbf{r}$  $|v_1|$ 

where  $v_1$  can be thought as a scale factor. Upto a scale factor an eigenvector of the matrix A for the eigenvalue  $\lambda_1$  is given by  $\overline{\phantom{a}}$  $\mathbf{r}$ 

$$
\left(\begin{array}{c}1\\ \lambda_1\\ \lambda^2\end{array}\right).
$$

When A is the matrix

$$
A = \left(\begin{array}{rrr} 0 & 1 & 0 \\ 0 & 0 & 1 \\ -6 & -11 & -6 \end{array}\right)
$$

the three eigenvalues of A are at  $-1$ ,  $-2$  and  $-3$ . The corresponding eigenvectors are at

$$
\left(\begin{array}{c}1\\-1\\1\end{array}\right), \left(\begin{array}{c}1\\-2\\4\end{array}\right), \left(\begin{array}{c}1\\-3\\9\end{array}\right),
$$

respectively. You can also use 'matlab' to calculate eigenvalues. The command is

 $[v1,v2] = eig(A).$ 

The matlab session has been attached at the end.

**Example 1:** Let us choose A to be the matrix

$$
A = \left(\begin{array}{ccc} 2 & 4 & 5 \\ 3 & 6 & 7 \\ -1 & 4 & -3 \end{array}\right)
$$

The characteristic polynomial of  $A$  is obtained by computing

$$
det(\lambda I - A) = \lambda^3 - 5\lambda^2 - 47\lambda - 6
$$

The roots of the above polynomial are at 9.8389, −4.7094 and −0.1295 which are the three eigenvalues of the matrix A. Note that all three eigenvalues are real.

The eigenvectors for this matrix is harder to compute because the eigenvalues are real. So we resort to matlab (see attached).

**Example 2:** Let us choose A to be the matrix

$$
A = \left(\begin{array}{rrr} 5 & 0 & 1 \\ 8 & 3 & 6 \\ 0 & -6 & 3 \end{array}\right)
$$

The characteristic polynomial of  $A$  is obtained by computing

$$
det(\lambda I - A) = \lambda^3 - 11\lambda^2 + 75\lambda - 177
$$

The roots of the above polynomial are at  $3.6581 + 5.8879i$ ,  $3.6581 - 5.8879i$  and  $3.6838$  which are the three eigenvalues of the matrix A. Note that all the eigenvalues are not real, but the eigenvalues occur in complex conjugate pairs.

Once again the eigenvectors are hard to compute by hand. So we resort to matlab (see attached). Let us now look at a sufficiently complicated example:

**Example 3:** Let us choose A to be the matrix

$$
A = \left(\begin{array}{cccccc} 5 & 0 & 1 & 1 & 0 & 0 \\ 8 & 8 & 6 & 0 & 1 & 0 \\ 0 & -6 & 8 & 0 & 0 & 1 \\ 1 & 0 & 0 & 5 & 0 & 1 \\ 0 & 0 & 0 & 8 & 3 & 6 \\ 0 & -1 & 0 & 3 & -6 & 3 \end{array}\right)
$$

The characteristic polynomial of  $A$  is obtained by computing

$$
det(\lambda I - A) = \lambda^6 - 32\lambda^5 + 482\lambda^4 - 4078\lambda^3 + 21054\lambda^2 - 60643\lambda + 7
$$

The roots of the above polynomial are at 8.4927 + 6.3631i, 8.4927 − 6.3631i, 3.6075 + 5.5606i, 3.6075 − 5.5606i, .9295 and 2.8701 which are the six eigenvalues of the matrix A. Note that all the eigenvalues are not real, but the eigenvalues occur in complex conjugate pairs.

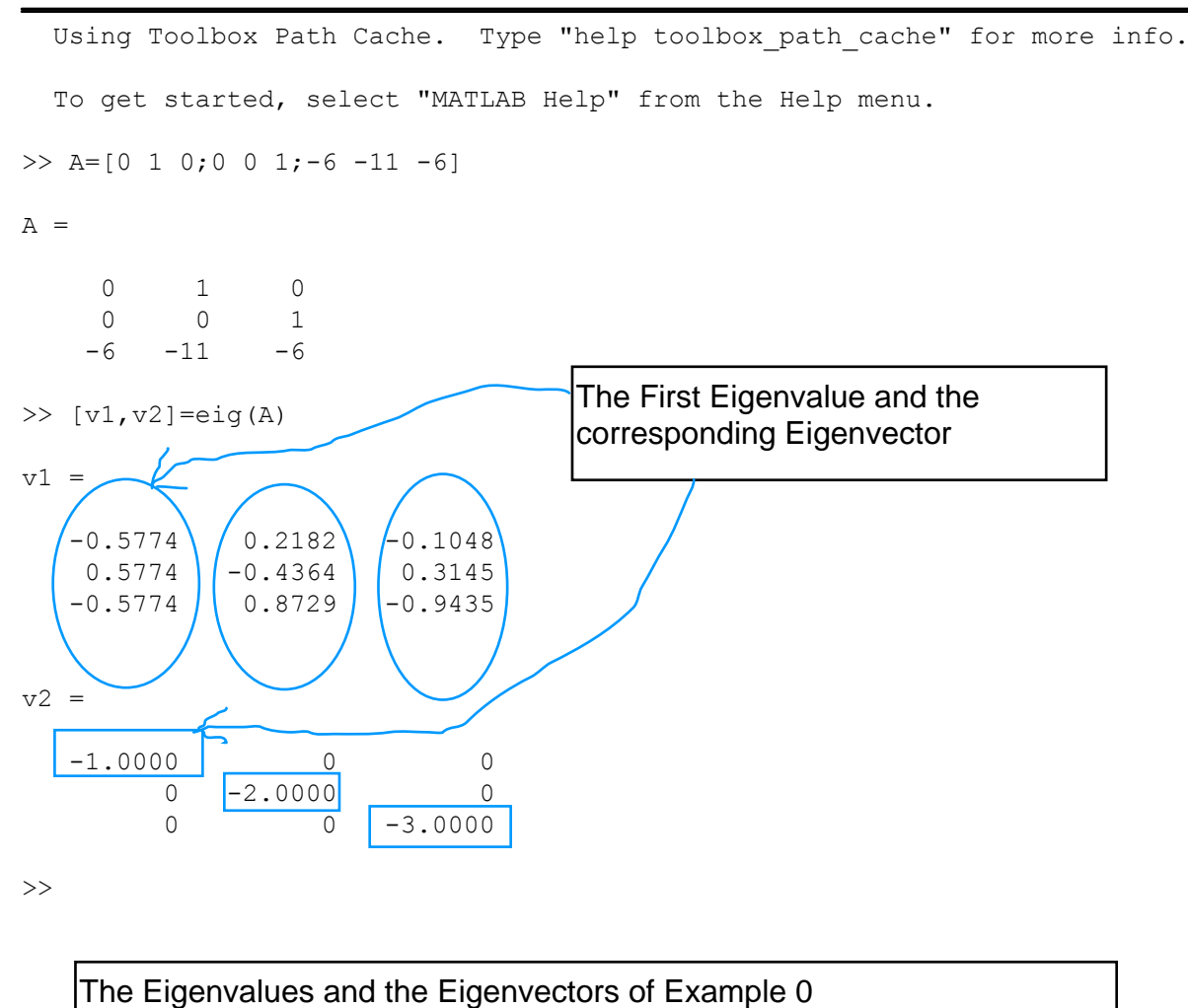

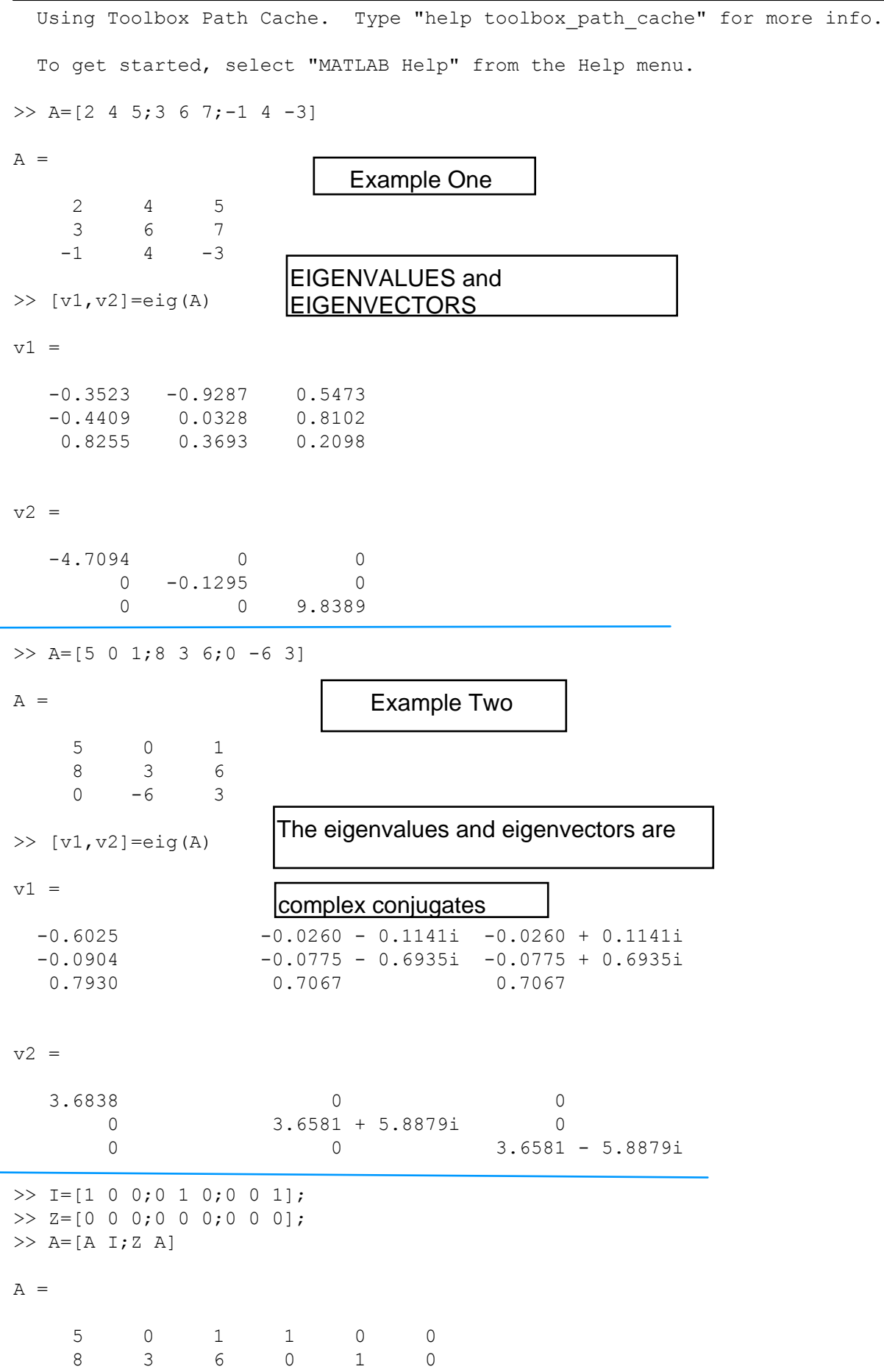

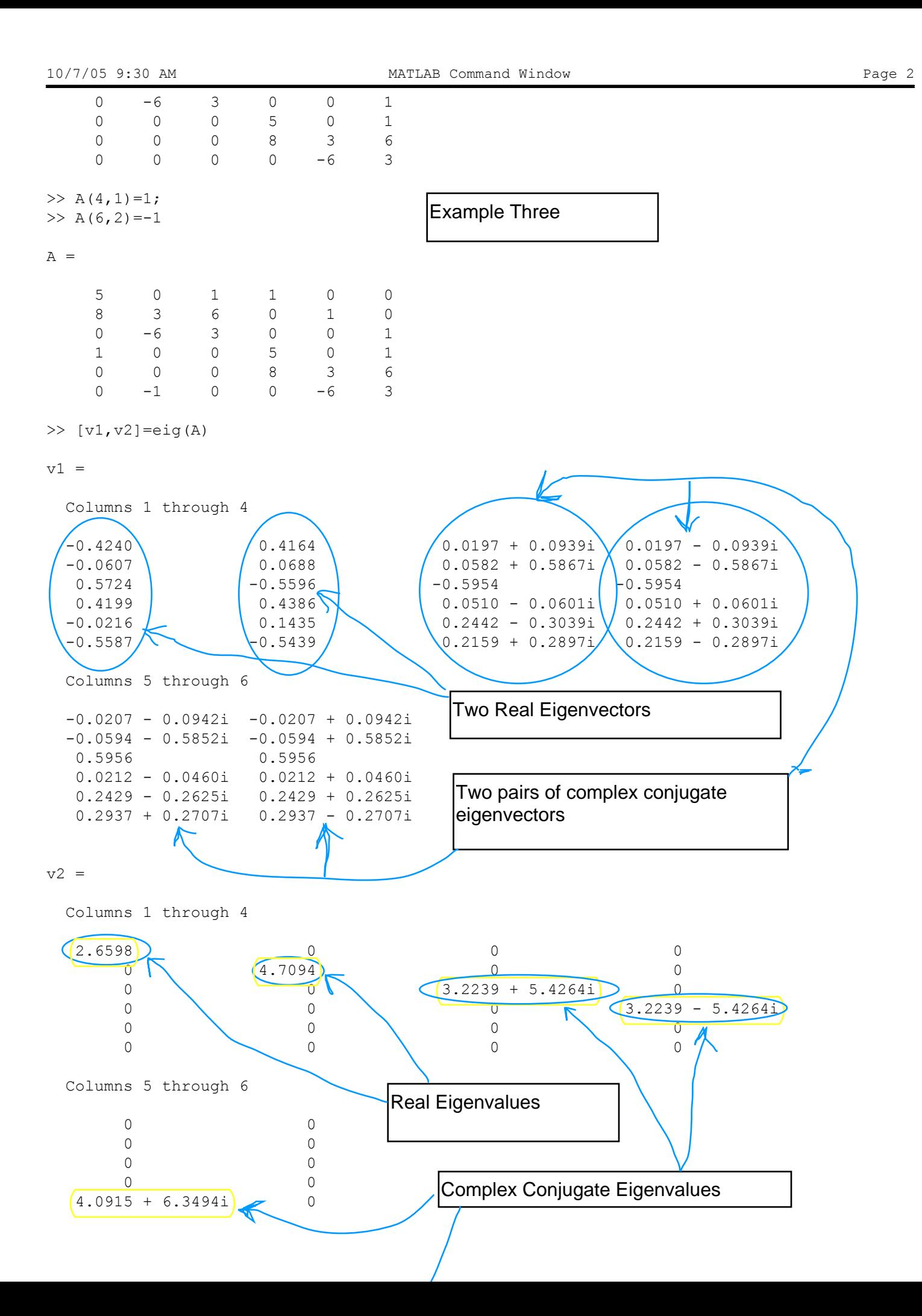

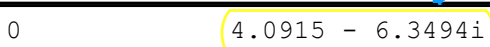

>>

**Typically we are not happy finding just one eigenvector.**

We would rather like to find a set of n linearly independent eigenvectors, possibly corresponding to different **eigenvalues.**

If a  $n \times n$  matrix A has n distinct eigenvalues then each of the eigenvalues have at least one eigenvector and all the eigenvalues together have n linearly independent eigenvectors.

**Theorem:** Assume that  $v_i$  is an eigenvector of  $A$  corresponding to  $e$ **igenvalue**  $\lambda_i$  then  $v_i$  and  $v_j$ , for  $i \neq j$  are linearly independent if  $\lambda_i \neq \lambda_j$ .

Proof: From the definition of eigenvectors it follows that

$$
Av_i = \lambda_i v_i.
$$

Assume that  $v_i$  and  $v_j$  are not independent, it follows that there exists  $\delta$  such that

$$
v_i = \delta v_j,
$$

 $Av_i = \delta Av_i.$ 

which implies that

Thus we conclude that

$$
\lambda_i v_i = \delta \lambda_j v_j,
$$

which implies that

$$
v_i = \delta \frac{\lambda_j}{\lambda_i} v_j = \delta v_j.
$$

Cancelling  $\delta$  we have  $\frac{\lambda_j}{\lambda_i} = 1$ , which is a contradiction because the eigenvalues are distinct.

Thus our original assumption, "Assume that  $v_i$  and  $v_j$  are not independent" must be wrong.

If  $v_1$ ,  $v_2$   $\cdots$   $v_n$  is a set of n independent eigenvectors of a matrix  $A$ , **we can define a matrix** V **as follows:**

$$
V=[v_1,v_2,\cdots,v_n]
$$

**where** V **is invertible because the eigenvectors are independent. We can show that**  $\overline{\phantom{a}}$  $\sim$  0  $\sim$  0  $\sim$  $\Delta$ 

$$
V^{-1}AV = \begin{pmatrix} \lambda_1 & 0 & \cdots & 0 \\ 0 & \lambda_2 & \cdots & 0 \\ \cdots & \cdots & \cdots & \cdots \\ 0 & 0 & \cdots & \lambda_n \end{pmatrix}
$$

.

**The operation on the left is called "Similarity Transformation". The matrix on the right is a "Diagonal Matrix".**

**For reasons that we do not know yet, diagonal matrices are very important class of matrices. What we have seen thus far is that if a matrix has distinct eigenvalues then there exist a similarity transformation which diagonalizes the matrix.**

**At this point, some of the questions that linger in our mind are as follows:**

**Question 1: Why diagonalize matrices at all (by similarity transformation)??**

**Question 2: When can we diagonalize matrices by similarity transformation??**

**Question 3: If we cannot diagonalize a matrix by similarity transformation, what is the next best thing we can do??**

If you go back and look at the matlab sessions, you will notice that all the matrices have distinct eigenvalues. The V matrix of eigenvectors are provided by the matrix v1. The only difficulty at this point is that the eigenvalues and therefore the eigenvectors can be complex. Hence the diagonal matrix can be complex. This is the case in example 2 and 3.